# Concurrency and Synchronisation

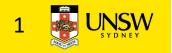

### Learning Outcomes

- Understand concurrency is an issue in operating systems and multithreaded applications
- Know the concept of a *critical region*.
- Understand how mutual exclusion of critical regions can be used to solve concurrency issues
  - Including how mutual exclusion can be implemented correctly and efficiently.
- Be able to identify and solve a *producer consumer bounded buffer* problem.
- Understand and apply standard synchronisation primitives to solve synchronisation problems.

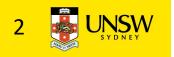

#### Textbook

• Sections 2.3 - 2.3.7 & 2.5

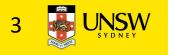

### **Concurrency Example**

count is a global variable shared between two threads. After increment and decrement complete, what is the value of count?

```
void increment () void decrement ()
{
    int t;
    t = count;
    t = t + 1;
    count = t;
}
void decrement ()
void decrement ()
```

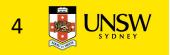

#### Concurrency on a shared data structure

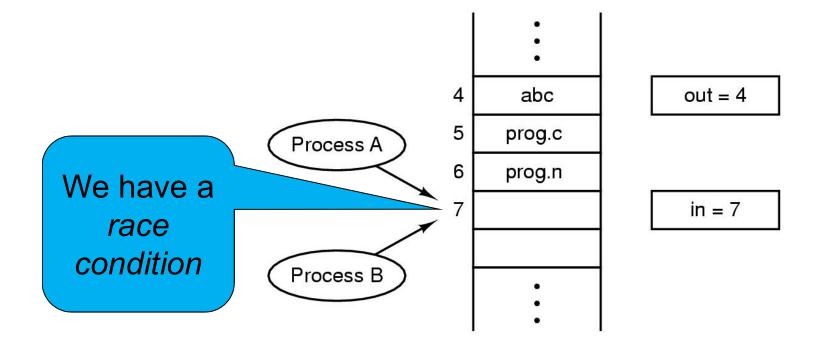

Two processes want to access shared memory at same time

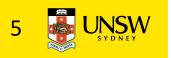

#### Where is the concurrency?

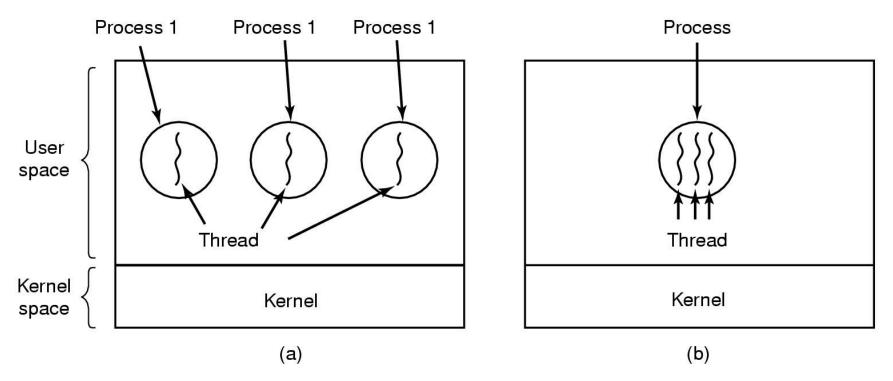

- (a) Three processes each with one thread
- (b) One process with three threads

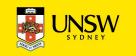

#### There is in-kernel concurrency even for singlethreaded processes

Process's user-level stack and execution state

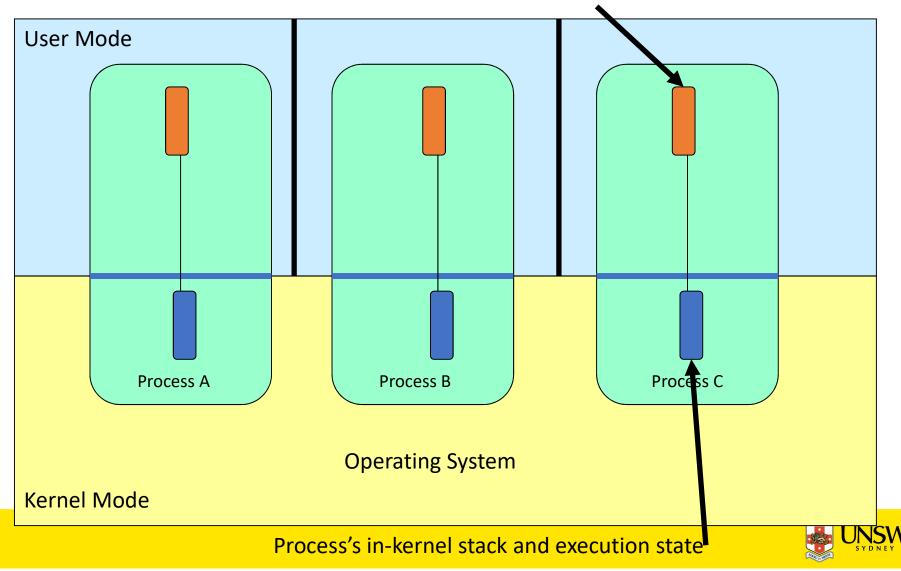

## **Critical Region**

- We can control access to the shared resource by controlling access to the code that accesses the resource.
- $\Rightarrow$  A *critical region* is a region of code where shared resources are accessed.
  - Variables, memory, files, etc...
- Uncoordinated entry to the critical region results in a race condition
  - $\Rightarrow$  Incorrect behaviour, deadlock, lost work,...

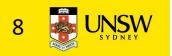

## **Critical Regions**

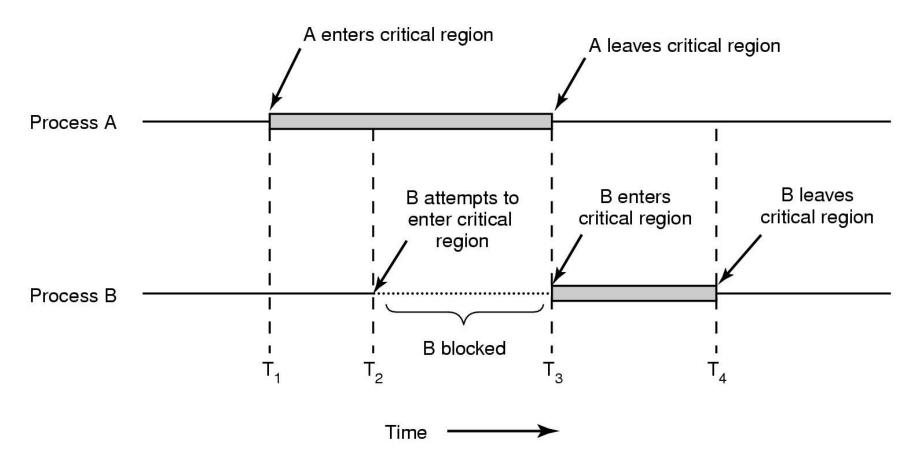

Mutual exclusion using critical regions

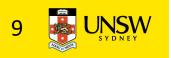

## Identifying critical regions

- Critical regions are regions of code that:
  - Access a shared resource,
  - and correctness relies on the shared resource not being concurrently modified by another thread/process/entity.

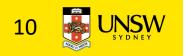

## Example critical regions

```
struct node {
    int data;
    struct node *next;
};
struct node *head;
```

```
void init(void)
{
    head = NULL;
}
```

• Simple last-in-first-out queue implemented as a linked list.

```
void insert(struct *item)
{
  item->next = head;
  head = item;
}
```

```
struct node *remove(void)
{
   struct node *t;
   t = head;
   if (t != NULL) {
        head = head->next;
   }
   return t;
}
```

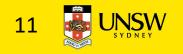

#### Example Race

```
void insert(struct *item)
{
  item->next = head;
  head = item;
}
```

```
void insert(struct *item)
{
    item->next = head;
    head = item;
}
```

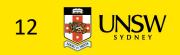

### Example critical regions

```
struct node {
    int data;
    struct node *next;
};
struct node *head;
void init(void)
```

```
{
    head = NULL;
}
```

• Critical sections

```
void insert(struct *item)
{
   item->next = head;
   head = item;
}
```

```
struct node *remove(void)
{
   struct node *t;
   t = head;
   if (t != NULL) {
        head = head->next;
   }
   return t;
}
```

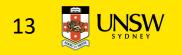

## **Critical Regions Solutions**

- We seek a solution to coordinate access to critical regions.
  - Also called *critical sections*
- Conditions required of any solution to the critical region problem
  - 1. Mutual Exclusion:
    - No two processes simultaneously in critical region
  - 2. No assumptions made about speeds or numbers of CPUs
  - 3. Progress
    - No process running outside its critical region may block another process
  - 4. Bounded
    - No process waits forever to enter its critical region

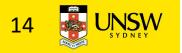

## A solution?

- A lock variable
  - If lock == 1,
    - somebody is in the critical section and we must wait
  - If lock == 0,
    - nobody is in the critical section and we are free to enter

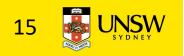

## A solution?

```
while(TRUE) {
  while(lock == 1);
  lock = 1;
  critical();
  lock = 0
  non_critical();
}
```

while(TRUE) {
 while(lock == 1);
 lock = 1;
 critical();
 lock = 0
 non\_critical();
}

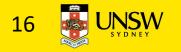

#### A problematic execution sequence

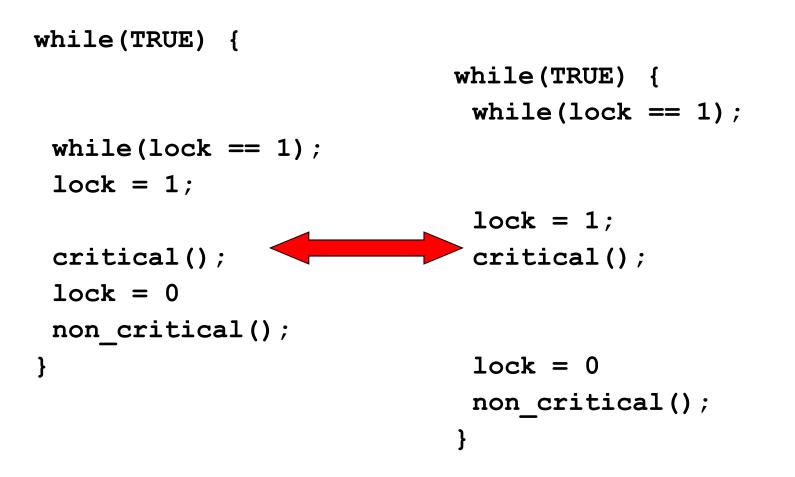

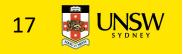

#### Observation

- Unfortunately, it is usually easier to show something does not work, than it is to prove that it does work.
  - Easier to provide a counter example
  - Ideally, we'd like to prove, or at least informally demonstrate, that our solutions work.

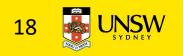

## Mutual Exclusion by Taking Turns

```
while (TRUE) {
   while (turn != 0) /* loop */;
   critical_region();
   turn = 1;
   noncritical_region();
}
```

```
while (TRUE) {
   while (turn != 1) /* loop */;
   critical_region();
   turn = 0;
   noncritical_region();
```

(a) (b)

}

Proposed solution to critical region problem (a) Process 0. (b) Process 1.

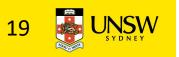

## Mutual Exclusion by Taking Turns

- Works due to strict alternation
  - Each process takes turns
- Cons
  - Busy waiting
  - Process must wait its turn even while the other process is doing something else.
    - With many processes, must wait for everyone to have a turn
      - Does not guarantee progress if a process no longer needs a turn.
    - Poor solution when processes require the critical section at differing rates

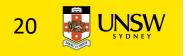

### Peterson's Solution

- For the curious
- Avoids strict alternation
  - see the textbook
  - or Internet

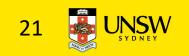

## Mutual Exclusion by Disabling Interrupts

- Before entering a critical region, disable interrupts
- After leaving the critical region, enable interrupts
- Pros
  - simple
- Cons
  - Only available in the kernel
  - Blocks everybody else, even with no contention
    - Slows interrupt response time
  - Does not work on a multiprocessor

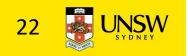

## Hardware Support for mutual exclusion

#### Test and set instruction

- Can be used to implement lock variables correctly
  - It loads the value of the lock
  - If lock == 0,
    - set the lock to 1
    - return the result 0 we acquire the lock
  - If lock == 1
    - return 1 another thread/process has the lock
- Hardware guarantees that the instruction executes atomically.
  - Atomically: As an indivisible unit.

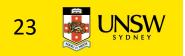

## Mutual Exclusion with Test-and-Set

enter\_region: TSL REGISTER,LOCK | copy lock to register and set lock to 1 CMP REGISTER,#0 | was lock zero? JNE enter\_region | if it was non zero, lock was set, so loop RET | return to caller; critical region entered

leave\_region: MOVE LOCK,#0 RET | return to caller

store a 0 in lock

Entering and leaving a critical region using the TSL instruction

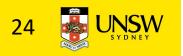

## Test-and-Set

#### • Pros

- Simple (easy to show it's correct)
- Available at user-level
  - To any number of processors
  - To implement any number of lock variables

#### • Cons

- Busy waits (also termed a *spin lock*)
  - Consumes CPU
  - Starvation is possible when a process leaves its critical section and more than one process is waiting.

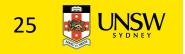

## Tackling the Busy-Wait Problem

#### • Sleep / Wakeup

- The idea
  - When process is waiting for an event, it calls sleep to block, instead of busy waiting.
  - The event happens, the event generator (another process) calls wakeup to unblock the sleeping process.
  - Waking a ready/running process has no effect.

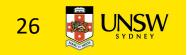

## The Producer-Consumer Problem

- Also called the *bounded buffer* problem
- A producer produces data items and stores the items in a buffer
- A consumer takes the items out of the buffer and consumes them.

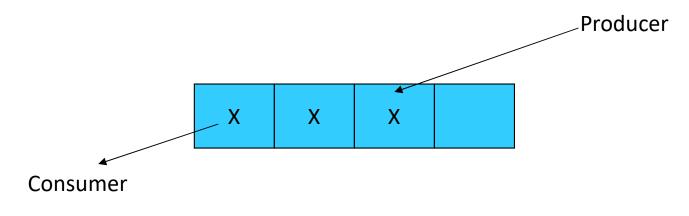

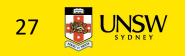

#### Issues

- We must keep an accurate count of items in buffer
  - Producer
    - can sleep when the buffer is full,
    - and wakeup when there is empty space in the buffer
      - The consumer can call wakeup when it consumes the first entry of the full buffer
  - Consumer
    - Can sleep when the buffer is empty
    - And wake up when there are items available
      - Producer can call wakeup when it adds the first item to the buffer

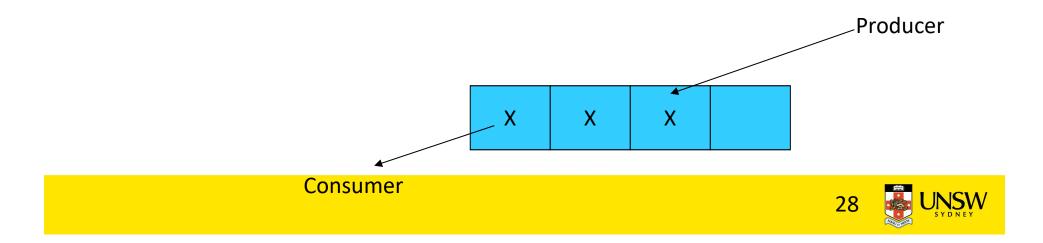

#### Pseudo-code for producer and consumer

```
int count = 0;
#define N 4 /* buf size */ while(TRUE) {
prod() {
 while(TRUE) {
     item = produce()
     if (count == N)
          sleep();
     insert item();
     count++;
                                }
     if (count == 1)
                              }
          wakeup(con);
 }
```

}

```
con() \{
     if (count == 0)
           sleep();
     remove_item();
     count--;
     if (count == N-1)
          wakeup(prod);
```

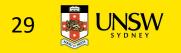

#### Problems

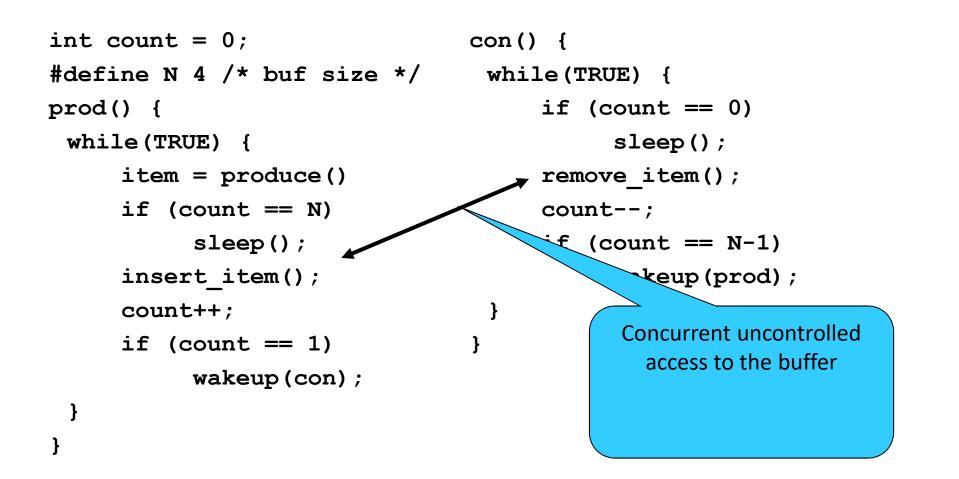

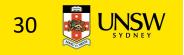

#### Problems

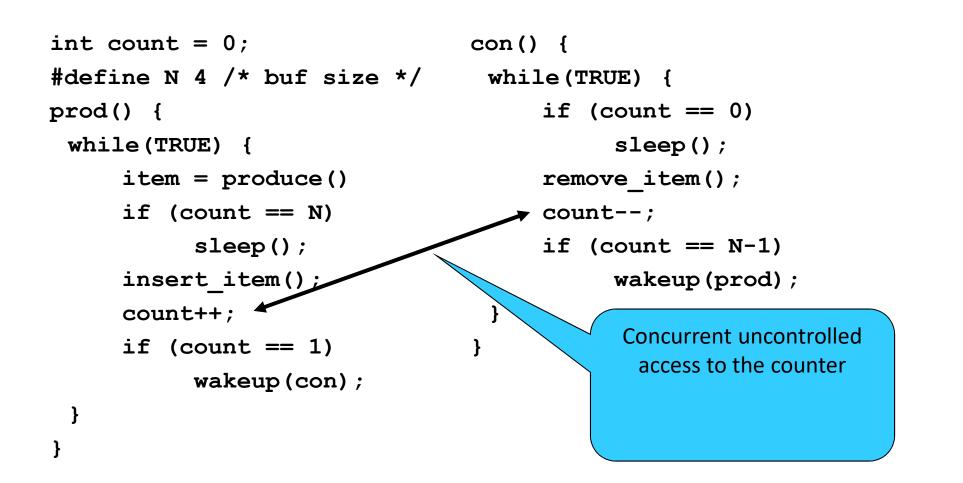

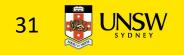

#### **Proposed Solution**

• Lets use a locking primitive based on test-and-set to protect the concurrent access

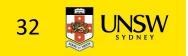

#### **Proposed solution?**

```
int count = 0;
#define N 4 /* buf size */
prod() {
 while(TRUE) {
      item = produce()
      if (count == N)
            sleep();
      acquire lock()
      insert item();
      count++;
      release lock()
      if (count == 1)
                                    }
            wakeup(con);
                                  }
 }
}
```

```
con() {
  while(TRUE) {
    if (count == 0)
        sleep();
    acquire_lock()
    remove_item();
    count--;
    release_lock();
    if (count == N-1)
        wakeup(prod);
}
```

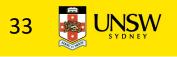

### Problematic execution sequence

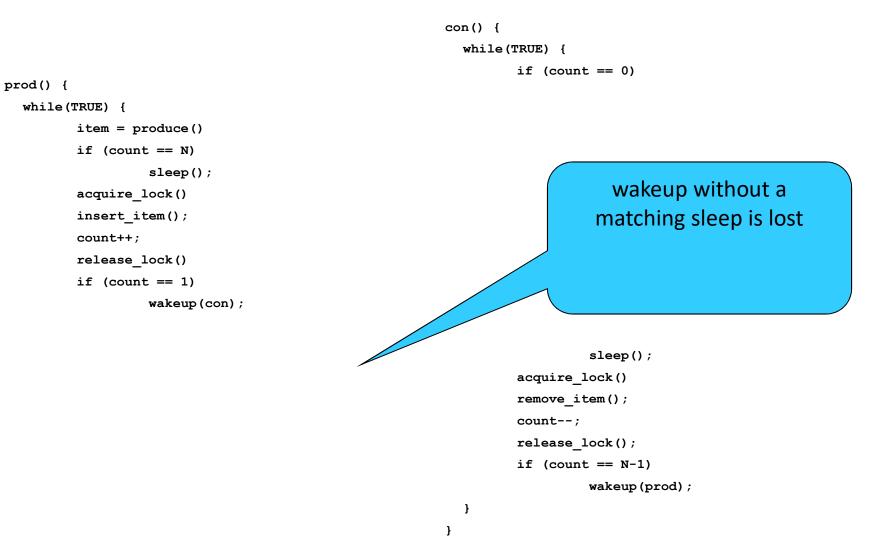

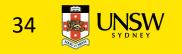

## Problem

 The test for some condition and actually going to sleep needs to be atomic

The lock is held while asleep  $\Rightarrow$  count will never change

• The following does not work:

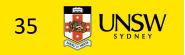

#### Semaphores

- Dijkstra (1965) introduced two primitives that are more powerful than simple sleep and wakeup alone.
  - P(): *proberen,* from Dutch *to test.*
  - V(): *verhogen,* from Dutch *to increment.*
  - Also called *wait* & *signal, down* & *up.*

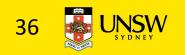

### How do they work

- If a resource is not available, the corresponding semaphore blocks any process waiting for the resource
- Blocked processes are put into a process queue maintained by the semaphore (avoids busy waiting!)
- When a process releases a resource, it signals this by means of the semaphore
- Signalling resumes a blocked process if there is any
- Wait and signal operations cannot be interrupted
- Complex coordination can be implemented by multiple semaphores

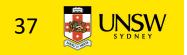

Semaphore Implementation

- Define a semaphore as a record typedef struct { int count; struct process \*L; } semaphore;
- Assume two simple operations:
  - **sleep** suspends the process that invokes it.
  - wakeup(P) resumes the execution of a blocked process P.

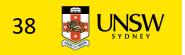

```
• Semaphore operations now defined as
        wait(S):
                  S.count--;
                  if (S.count < 0) {
                             add this process to S.L;
                            sleep;
                  }
        signal(S):
                  S.count++;
                  if (S.count <= 0) {
                             remove a process P from S.L;
                            wakeup(P);
```

• Each primitive is atomic

• E.g. interrupts are disabled for each

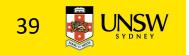

# Semaphore as a General Synchronization Tool

- Execute B in  $P_i$  only after A executed in  $P_i$
- Use semaphore *count* initialized to 0
- Code:

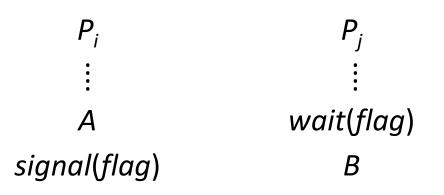

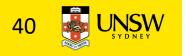

Semaphore Implementation of a Mutex

- Mutex is short for Mutual Exclusion
  - Can also be called a lock

semaphore mutex;

```
mutex.count = 1; /* initialise mutex */
```

wait(mutex); /\* enter the critcal region \*/

```
Blahblah();
```

signal (mutex); /\* exit the critical region \*/
Notice that the initial count determines how many
waits can progress before blocking and requiring a
signal ⇒ mutex.count initialised as 1

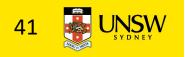

# Solving the producer-consumer problem with semaphores

#define N = 4

semaphore mutex = 1;

/\* count empty slots \*/
semaphore empty = N;

/\* count full slots \*/
semaphore full = 0;

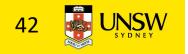

# Solving the producer-consumer problem with semaphores

}

}

```
prod() {
 while(TRUE) {
     item = produce()
     wait(empty);
     wait(mutex)
     insert item();
     signal(mutex);
     signal(full);
 }
}
```

con() { while(TRUE) { wait(full); wait(mutex); remove item(); signal(mutex); signal(empty);

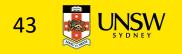

# Summarising Semaphores

- Semaphores can be used to solve a variety of concurrency problems
- However, programming with then can be error-prone
  - E.g. must *signal* for every *wait* for mutexes
    - Too many, or too few signals or waits, or signals and waits in the wrong order, can have catastrophic results

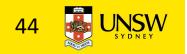

## Monitors

- To ease concurrent programming, Hoare (1974) proposed *monitors*.
  - A higher level synchronisation primitive
  - Programming language construct
- Idea
  - A set of procedures, variables, data types are grouped in a special kind of module, a *monitor*.
    - Variables and data types only accessed from within the monitor
  - Only one process/thread can be in the monitor at any one time
    - Mutual exclusion is implemented by the compiler (which should be less error prone)

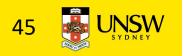

# Monitor

 When a thread calls a monitor procedure that has a thread already inside, it is queued and it sleeps until the current thread exits the monitor.

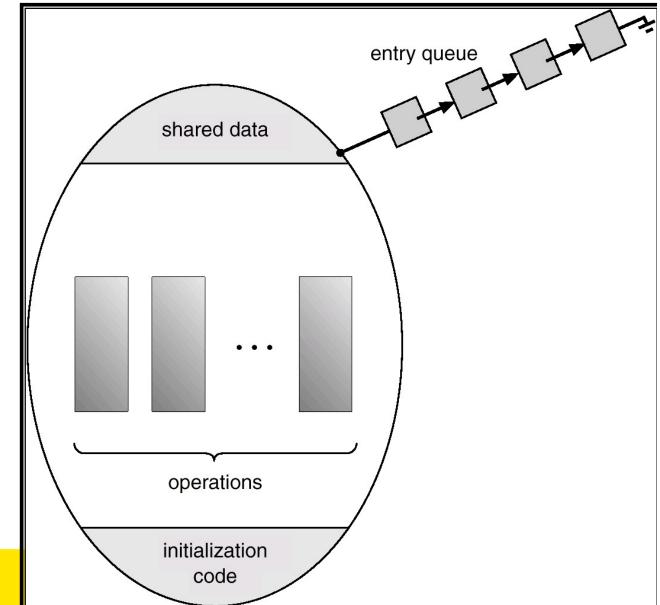

#### Monitors

monitor example
 integer i;
 condition c;

procedure producer();

end;

procedure consumer( );

end; end monitor;

Example of a monitor

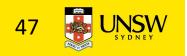

## Simple example

```
monitor counter {
    int count;
    procedure inc() {
        count = count + 1;
    }
    procedure dec() {
        count = count -1;
    }
}
```

Note: "paper" language

- Compiler guarantees only one thread can be active in the monitor at any one time
- Easy to see this provides mutual exclusion
  - No race condition on **count**.

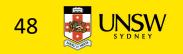

# How do we block waiting for an event?

- We need a mechanism to block waiting for an event (in addition to ensuring mutual exclusion)
  - e.g., for producer consumer problem when buffer is empty or full
- Condition Variables

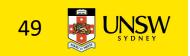

# **Condition Variable**

• To allow a process to wait within the monitor, a **condition** variable must be declared, as

#### condition x, y;

- Condition variable can only be used with the operations **wait** and **signal**.
  - The operation

#### x.wait();

- means that the process invoking this operation is suspended until another process invokes
- Another thread can enter the monitor while original is suspended

#### x.signal();

• The **x.signal** operation resumes exactly one suspended process. If no process is suspended, then the **signal** operation has no effect.

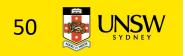

### **Condition Variables**

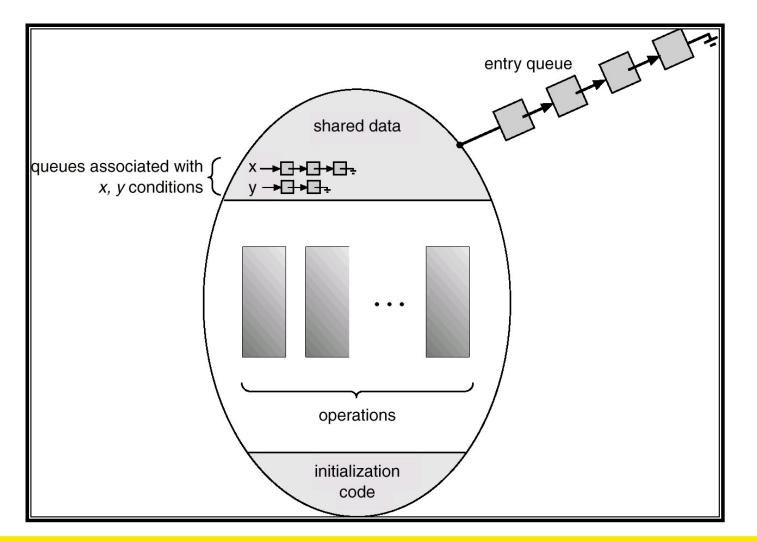

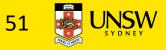

### Monitors

```
monitor ProducerConsumer
     condition full, empty;
     integer count;
     procedure insert(item: integer);
     begin
           if count = N then wait(full);
           insert_item(item);
           count := count + 1;
           if count = 1 then signal(empty)
     end:
     function remove: integer;
     begin
           if count = 0 then wait(empty);
           remove = remove item;
           count := count - 1;
           if count = N - 1 then signal(full)
     end:
     count := 0;
```

procedure producer; begin while *true* do begin *item = produce\_item; ProducerConsumer.insert(item)* end end: procedure consumer; begin while true do begin *item = ProducerConsumer.remove*; consume item(item) end end:

#### end monitor;

#### • Outline of producer-consumer problem with monitors

- only one monitor procedure active at one time
- buffer has N slots

# OS/161 Provided Synchronisation Primitives

- Locks
- Semaphores
- Condition Variables

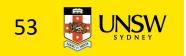

#### Locks

• Functions to create and destroy locks

struct lock \*lock\_create(const char \*name); void lock\_destroy(struct lock \*);

- Functions to acquire and release them
- void lock\_acquire(struct lock \*); void lock release(struct lock \*);

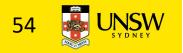

### Example use of locks

```
int count;
struct lock *count lock
main() {
 count = 0;
 count lock =
     lock create("count
 lock");
 if (count lock == NULL)
     panic("I'm dead");
 stuff();
}
```

```
procedure inc() {
  lock_acquire(count_lock);
  count = count + 1;
  lock_release(count_lock);
}
procedure dec() {
  lock_acquire(count_lock);
  count = count -1;
  lock_release(count_lock);
}
```

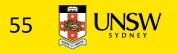

# Semaphores

| struct semaphore | <pre>*sem_create(const char *name, int</pre> |
|------------------|----------------------------------------------|
| void             | <pre>sem_destroy(struct semaphore *);</pre>  |
| void             | <pre>P(struct semaphore *);</pre>            |
| void             | V(struct semaphore *);                       |

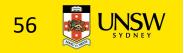

## Example use of Semaphores

```
int count;
                               procedure inc() {
struct semaphore
                                P(count_mutex);
 *count mutex;
                                count = count + 1;
                                V(count mutex);
main() {
                               }
 count = 0;
                               procedure dec() {
 count mutex =
                                P(count mutex);
     sem create("count",
                                count = count -1;
                1);
                                V(count_mutex);
 if (count mutex == NULL)
                               }
     panic("I'm dead");
 stuff();
}
```

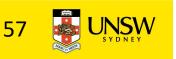

#### **Condition Variables**

struct cv \*cv\_create(const char \*name);

void cv\_destroy(struct cv \*);

void cv\_wait(struct cv \*cv, struct lock \*lock);

- Releases the lock and blocks
- Upon resumption, it re-acquires the lock
  - Note: we must recheck the condition we slept on
- void cv\_signal(struct cv \*cv, struct lock \*lock);

void

- cv\_broadcast(struct cv \*cv, struct lock \*lock);
- Wakes one/all, does not release the lock
- First "waiter" scheduled after signaller releases the lock will reacquire the lock

Note: All three variants must hold the lock passed in.

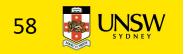

# **Condition Variables and Bounded Buffers**

```
Solution
```

```
lock_acquire(c_lock)
while (count == 0)
  cv_wait(c_cv, c_lock);
remove_item();
count--;
lock_release(c_lock);
```

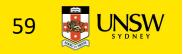

# A Producer-Consumer Solution Using OS/161 CVs

}

```
int count = 0;
#define N 4 /* buf size */
prod() {
 while(TRUE) {
      item = produce()
      lock aquire(1)
      while (count == N)
          cv wait(full,l);
      insert item(item);
      count++;
      if (count == 1)
 cv signal(empty,l);
      lock release(l)
 }
}
```

```
con() {
  while(TRUE) {
    lock_acquire(l)
    while (count == 0)
        cv_wait(empty,l);
    item = remove_item();
    count--;
    if (count == N-1)
        cv_signal(full,l);
    lock_release(l);
    consume(item);
}
```

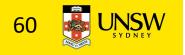

# Alternative Producer-Consumer Solution Using OS/161 CVs

}

```
int count = 0;
#define N 4 /* buf size */
prod() {
 while(TRUE) {
      item = produce()
      lock aquire(1)
      while (count == N)
          cv wait(full,l);
      insert item(item);
      count++;
      cv signal(empty,l);
      lock release(1)
 }
}
```

```
con() {
  while(TRUE) {
    lock_acquire(l)
    while (count == 0)
        cv_wait(empty,l);
    item = remove_item();
    count--;
    cv_signal(full,l);
    lock_release(l);
    consume(item);
}
```

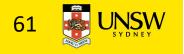

- Philosophers eat/think
- Eating needs 2 forks
- Pick one fork at a time
- How to prevent deadlock

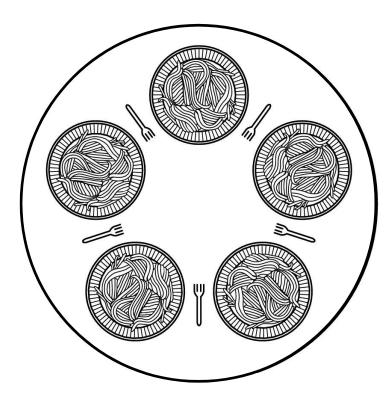

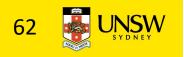

```
#define N
                     5
#define LEFT
                     (i+N-1)%N
#define RIGHT
                     (i+1)%N
#define THINKING
                     0
#define HUNGRY
                     1
#define EATING
                     2
typedef int semaphore;
int state[N];
semaphore mutex = 1:
semaphore s[N];
void philosopher(int i)
{
    while (TRUE) {
         think();
         take forks(i);
         eat();
         put forks(i);
```

}

/\* number of philosophers \*/ /\* number of i's left neighbor \*/ /\* number of i's right neighbor \*/ /\* philosopher is thinking \*/ /\* philosopher is trying to get forks \*/ /\* philosopher is eating \*/ /\* semaphores are a special kind of int \*/ /\* array to keep track of everyone's state \*/ /\* mutual exclusion for critical regions \*/ /\* one semaphore per philosopher \*/ /\* i: philosopher number, from 0 to N-1 \*/ /\* repeat forever \*/ /\* philosopher is thinking \*/ /\* acquire two forks or block \*/

- /\* yum-yum, spaghetti \*/
- /\* put both forks back on table \*/

Solution to dining philosophers problem (part 1)

```
#define N 5
```

{

```
void philosopher(int i)
```

```
while (TRUE) {
    think();
    take_fork(i);
    take_fork((i+1) % N);
    eat();
    put_fork(i);
    put_fork((i+1) % N);
```

/\* number of philosophers \*/

```
/* i: philosopher number, from 0 to 4 */
```

/\* philosopher is thinking \*/

```
/* take left fork */
```

- /\* take right fork; % is modulo operator \*/
- /\* yum-yum, spaghetti \*/
- /\* put left fork back on the table \*/
- /\* put right fork back on the table \*/

A nonsolution to the dining philosophers problem

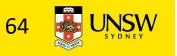

```
/* i: philosopher number, from 0 to N-1 */
 void take forks(int i)
      down(&mutex);
                                       /* enter critical region */
                                       /* record fact that philosopher i is hungry */
      state[i] = HUNGRY;
                                       /* try to acquire 2 forks */
      test(i);
                                       /* exit critical region */
      up(&mutex);
                                       /* block if forks were not acquired */
      down(&s[i]);
 void put forks(i)
                                       /* i: philosopher number, from 0 to N-1 */
 ł
      down(&mutex);
                                       /* enter critical region */
      state[i] = THINKING;
                                       /* philosopher has finished eating */
                                       /* see if left neighbor can now eat */
      test(LEFT);
                                       /* see if right neighbor can now eat */
      test(RIGHT);
                                       /* exit critical region */
      up(&mutex);
 }
 void test(i)
                                       /* i: philosopher number, from 0 to N-1 */
      if (state[i] == HUNGRY && state[LEFT] != EATING && state[RIGHT] != EATING) {
          state[i] = EATING;
          up(&s[i]);
Solution to dining philosophers problem (page 2)
```

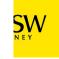

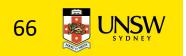

# The Readers and Writers Problem

- Models access to a database
  - E.g. airline reservation system
  - Can have more than one concurrent reader
    - To check schedules and reservations
  - Writers must have exclusive access
    - To book a ticket or update a schedule

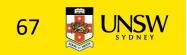

# The Readers and Writers Problem

```
typedef int semaphore;
                                    /* use your imagination */
semaphore mutex = 1;
                                    /* controls access to 'rc' */
semaphore db = 1;
                                    /* controls access to the database */
int rc = 0;
                                    /* # of processes reading or wanting to */
void reader(void)
    while (TRUE) {
                                    /* repeat forever */
         down(&mutex);
                                    /* get exclusive access to 'rc' */
                                    /* one reader more now */
         rc = rc + 1;
         if (rc == 1) down(\&db);
                                    /* if this is the first reader ... */
         up(&mutex);
                                    /* release exclusive access to 'rc' */
         read_data_base();
                                    /* access the data */
         down(&mutex);
                                    /* get exclusive access to 'rc' */
          rc = rc - 1;
                                    /* one reader fewer now */
         if (rc == 0) up(\&db);
                                    /* if this is the last reader ... */
         up(&mutex);
                                    /* release exclusive access to 'rc' */
                                    /* noncritical region */
         use_data_read();
void writer(void)
    while (TRUE) {
                                    /* repeat forever */
                                    /* noncritical region */
         think up data();
         down(&db);
                                    /* get exclusive access */
         write_data_base();
                                    /* update the data */
         up(\&db);
                                    /* release exclusive access */
    }
```

A solution to the readers and writers problem

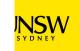